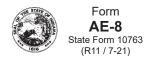

# Indiana Department of Revenue **Application for Aircraft Dealer's Certificate**

| Ш Renewal     Ш Nev | v Certificate |
|---------------------|---------------|
|---------------------|---------------|

Mailing/Contact Information: Indiana Department of Revenue Special Tax Division P.O. Box 644 Indianapolis, IN 46206-0644 (317) 615-2710 aircrafttax@dor.in.gov

Date:

| Section                                                           | A: Dealer Inform        | ation                  |                               |                                     |                                                              |                           |         |                             |                             |  |
|-------------------------------------------------------------------|-------------------------|------------------------|-------------------------------|-------------------------------------|--------------------------------------------------------------|---------------------------|---------|-----------------------------|-----------------------------|--|
| 1. Legal Name                                                     |                         |                        |                               | 2                                   | 2. Business/Trade Name                                       |                           |         |                             |                             |  |
| 3. Federal ID Number                                              |                         |                        |                               | 4                                   | Indiana Taxpayer Identification Number                       |                           |         |                             |                             |  |
| 5. Street Address                                                 |                         |                        |                               | 6                                   | 6. City, State and ZIP Code                                  |                           |         |                             |                             |  |
| 7. Telephone Number                                               |                         |                        |                               | 8                                   | 8. Email Address                                             |                           |         |                             |                             |  |
|                                                                   | f Organization:         |                        |                               |                                     |                                                              |                           |         |                             |                             |  |
| ☐ Sole Proprietor ☐ Partnership ☐ Corporation ☐ LLC ☐ LLP ☐ Other |                         |                        |                               |                                     |                                                              |                           |         |                             |                             |  |
|                                                                   | LC                      |                        | ,                             |                                     | ther                                                         |                           |         |                             |                             |  |
| Section                                                           | B: Owner/Office         | r Information          |                               |                                     |                                                              |                           |         |                             |                             |  |
| 10. Name                                                          | 9                       | 11. Name               |                               |                                     | 12. Name                                                     |                           |         |                             |                             |  |
| Title                                                             |                         |                        | Title                         |                                     |                                                              | Title                     |         |                             |                             |  |
| Street Ad                                                         | dress                   | Street Address         |                               |                                     | Street Address                                               |                           |         |                             |                             |  |
| City, State and ZIP Code City, State ar                           |                         |                        |                               | nd ZIP Cod                          | ZIP Code                                                     |                           |         | City, State and ZIP Code    |                             |  |
| Telephone Number Telephone Number                                 |                         |                        |                               | Number                              | Telephone Number                                             |                           |         |                             |                             |  |
| Social Se                                                         | ecurity Number          | Social Security Number |                               |                                     | Social Security Number                                       |                           |         |                             |                             |  |
|                                                                   |                         |                        |                               |                                     |                                                              |                           |         |                             |                             |  |
| Section                                                           | C: Aircraft Sales       | Information            |                               |                                     |                                                              |                           |         |                             |                             |  |
| 13. Total Number of Aircraft Sales to Indiana Residents           |                         |                        |                               |                                     | 14. Total Number of Aircraft Sales to Out of State Residents |                           |         |                             |                             |  |
|                                                                   |                         |                        |                               |                                     |                                                              |                           |         |                             |                             |  |
|                                                                   |                         | tory Information       |                               | 40                                  | 00                                                           | 04                        |         | 00                          | 00                          |  |
| 15.<br>FAA N<br>Number                                            | 16.<br>Make/Model       | Serial                 | 18.<br>Year of<br>Manufacture | 19.<br>Maximum<br>Landing<br>Weight | 20.<br>Class                                                 | 21.<br>County<br>Location |         | 22.<br>Township<br>Location | 23.<br>Base Airport<br>Name |  |
|                                                                   |                         |                        |                               |                                     |                                                              |                           |         |                             |                             |  |
|                                                                   |                         |                        |                               |                                     |                                                              |                           |         |                             |                             |  |
|                                                                   |                         |                        |                               |                                     |                                                              |                           |         |                             |                             |  |
|                                                                   |                         |                        |                               |                                     |                                                              |                           |         |                             |                             |  |
|                                                                   |                         |                        |                               |                                     |                                                              |                           |         |                             |                             |  |
|                                                                   |                         |                        |                               |                                     |                                                              |                           |         |                             |                             |  |
|                                                                   |                         |                        |                               |                                     |                                                              |                           |         |                             |                             |  |
|                                                                   |                         |                        |                               |                                     |                                                              |                           |         |                             |                             |  |
|                                                                   |                         |                        |                               |                                     |                                                              |                           |         |                             |                             |  |
|                                                                   |                         |                        |                               |                                     |                                                              |                           |         | , .                         |                             |  |
| i nereby c<br>knowledge                                           | erniy, under pena<br>e. | ity of perjury, that   | uie mormatio                  | on containe                         | u in (NIS a                                                  | application is            | s true, | correct, and co             | mplete to the best of m     |  |

Printed Name:

# Instructions for Completing the Application for Aircraft Dealer's Certificate

## What is the AE-8?

The AE-8 is used to apply for or renew an Aircraft Dealer's Certificate with the Indiana Department of Revenue.

#### Who should submit the AE-8?

A Dealer is a person who has an established place of business in Indiana, has been issued an Indiana Retail Merchant Number, and is engaged in the business of manufacturing, buying, selling, or exchanging new or used aircraft.

# Where do I send the completed AE-8?

Indiana Department of Revenue Special Tax Division P.O. Box 644 Indianapolis, IN 46206-0644

You can also file electronically using INTIME, a secure, easy, and convenient way to manage your account online. For more information, visit https://intime.dor.in.gov.

## When do I submit the AE-8?

It is unlawful for any dealer to transact business inside this state unless an Aircraft Dealer's Certificate has been issued. Once issued, the certificate is valid for the remainder of the calendar year. It must be renewed annually by submitting the application no later than December 15.

#### What are the payment options?

The fee for an Aircraft Dealer's Certificate is \$25. You can write a check and include it with the AE-8 or you can pay electronically by visiting https://intime.dor.in.gov.

# Who do I contact if I have questions?

You can reach us at (317) 615-2710 or aircrafttax@dor.in.gov.

# **Section A: Dealer Information**

- 1. Enter the legal name of the dealer.
- 2. Enter the DBA name if it differs from Line 1.
- 3. Enter the Federal Employer Identification Number (FEIN).
- 4. Enter the Indiana Taxpayer Identification Number, also known as the Indiana Registered Retail Merchant Number.
- 5. Enter the street address where the dealer is located.
- Enter the city, state and ZIP code where the dealer is located.
- 7. Enter the telephone number.

- 8. Enter an email address, if applicable.
- 9. Check the appropriate box.

#### Section B: Owner/Officer Information

- 10. Enter the name, title (if applicable), address and SSN for the owner and/or officer.
- 11. If the business is co-owned or has multiple officers, complete the information.
- If the business is co-owned or has multiple officers, complete the information. Attach additional pages if necessary.

#### **Section C: Aircraft Sales Information**

- 13. Enter the total number of in state sales during the calendar year.
- 14. Enter the total number of out of state sales during the calendar year.

# Section D: Aircraft Inventory Information

Provide the following information for each aircraft currently in your inventory.

- 15. Enter the number assigned by the FAA.
- 16. Enter the name of the manufacturer and name or number of the model.
- 17. Enter the serial number.
- 18. Enter the year the aircraft was manufactured. If the aircraft was homebuilt, enter the year the airworthiness certificate was issued.
- Enter the maximum weight (in pounds) of the aircraft, accessories, fuel, pilot, passengers and cargo that is permitted on landing.
- 20. Select A, B, C or D:

A = Piston-driven

B = Piston-driven and Pressurized

C = Turbine-driven or other Powered

D = Homebuilt, Glider, Hot Air Balloon

- 21. Enter the county where the aircraft is located.
- 22. Enter the township where the aircraft is located.
- Enter the name of the airport where the aircraft is housed.